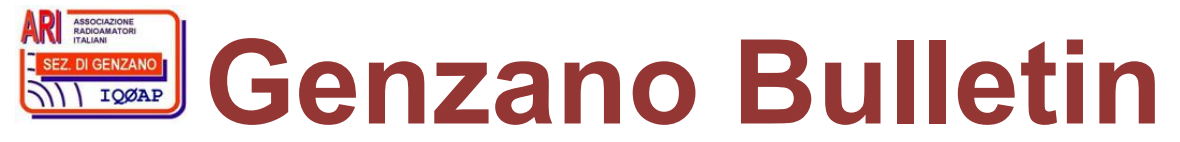

Informativa radiantistica aperiodica curata dalla Sezione ARI di Genzano e inviata con e-mail personale ai Soci e ai Radioamatori che ne fanno richiesta<br>Fondatore Gaetano Caprara, IØHJN Redattore Vito Rustia, IZØGNY (già I Redattore Vito Rustia, IZØGNY (già IØLNY)

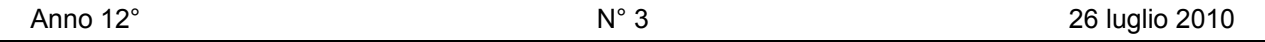

# **IQØAP**

**ARI Genzano** è la Sezione n° 00.06 dell'ARI, Associazione Radioamatori Italiani Sede e indirizzo postale sono in via Sicilia 15 – 00045 Genzano di Roma L'e-mail di Sezione è iq0ap@arigenzano.it; il Sito Internet è all'indirizzo www.arigenzano.it

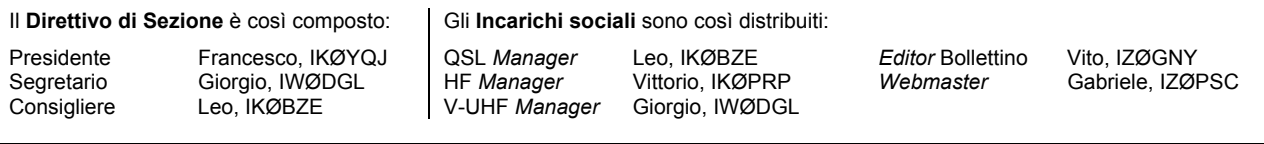

Hanno collaborato a questo numero: Giorgio IWØDGL, Alessandro IZ5AGZ, Vito IZØGNY, Claudio IZØHHH. Gli articoli non firmati si intendono a responsabilità della Redazione.

## **In questo numero**

#### **Eventi**

 International Exhibition for Radio Amateurs, Friedrichshafen 25-27 giugno 2010 I prossimi appuntamenti fieristici Diploma 34° Giro delle Dolomiti

### **Articoli tecnici**

 Interfaccia digitale per Alinco DJ-X30 Surplus: SAC MR7

#### **Il sito web del mese**

AC6V Amateur Radio & DX Reference Guide

#### **Fuori tema?**

I guai di una idropulitrice da hobby…

### **L'angolo della telegrafia**

Tasto "Scout"

#### **Libri nuovi e vecchi**

Giuseppe Montuschi, fondatore di Nuova Elettronica

Il Direttivo di Sezione augura a tutti i Lettori del Bollettino buone vacanze. Ci ritroveremo quando sarà un po' meno caldo…

## **Eventi**

### **International Exhibition for Radio Amateurs, Friedrichshafen 25-27 giugno 2010 (Claudio IZØHHH)**

Anche quest'anno un gruppo di amici delle Sezioni ARI di Roma, Ostia e Viterbo si è confederato per raggiungere, come negli anni passati, la "meta agognata". La partenza, come vuole il buon senso, deve avvenire il giovedì, così da essere pronti all'ingresso della Fiera il venerdì alle ore nove, momento di *startup* della Mostra.

Il primo giorno il cimento inizia con l'acquisto del biglietto d'ingresso (15 euro per tutti e tre i giorni): all'impatto l'impresa sembra impossibile, a causa dell'incredibile affluenza di pubblico, ma poi ti accorgi che la fila scorre veloce e tu con lei... All'interno degli enormi capannoni poi le persone si distribuiscono e si cammina tranquillamente, perché lo spazio è molto e ben strutturato.

Quest'anno c'erano tre padiglioni dedicati agli espositori: il primo raccoglieva i produttori e venditori del nuovo e le associazioni; gli altri due (neppure troppo serrati) ospitavano il materiale usato e i piccoli espositori. Per chi non ha mai sentito parlare di questa Mostra bisogna specificare che i locali sono enormi e dopo due giorni di passeggiate affannose ci si accorge di aver percorso diversi chilometri a piedi.

Nel primo capannone incisiva, come da tradizione, era la presenza delle "tre sorelle" Icom, Kenwood e Yaesu. Alla fine, riconsiderando la gamma dei prodotti, mi sembra che tutte le Case stiano arricchendo sempre di più la loro offerta, con una crescente interazione tra prodotti e computer.

Ho visto con piacere la presenza della Elecraft, ad illustrare i cui prodotti c'era direttamente Eric Swartz WA6HHQ, uno dei due cofondatori che crearono la Società nel 1998 ad Aptos, in California. Questa Azienda è famosa perché distribuisce le sue radio in scatola di montaggio, ma per chi non vuole "tentare la sorte" con saldatore e stagno, si possono avere gli stessi prodotti anche già assemblati e testati.

Proseguendo tra le novità cito lo *stand* della OM Power, una giovane proposta nata nel 2004 dall'iniziativa di due OM slovacchi, che desideravano offrire in commercio i loro amplificatori. Nel campo dei lineari era rappresentata anche l'australiana EMTRON di Sidney, e tra le aspettative del nostro mercato si è confermato l'interesse per la romana SPE di Gianfranco IØZY.

Altra gloria italiana, notissimo a Friedrichshafen, è Pietro Begali I2RTF, che nel suo *stand* costantemente affollato mostrava gli elementi più interessanti della sua nuova collezione di tasti telegrafici, tra cui lo Stealth il cui *design* ammicca alle forme del velivolo invisibile (da cui il nome) e il nuovissimo Stradivarius, il cui nome deriva dalla forma che ricorda la cassa di un violino.

Nel campo della radiotecnica prosegue, per i suoi appassionati, l'avanzata della tecnologia SDR. La *Software Defined Radio* raccoglie ogni anno nuovi adepti. Presenti alla Fiera le *majors* del settore, tra cui la Microtelecom di Marostica, produttrice del Perseus, che ha presentato il Gemini, che estende alle VHF le possibilità di ricezione del primo apparato.

Il piccolo "autocostruibile" PM-SDR era invece presentato in Fiera dallo stesso Martin Pertner IW3AUT, il radioamatore di Bolzano che ha progettato e realizzato il prototipo.

Tra gli *stand* dei Club primeggiava per estensione quello dei "padroni di casa". L'Associazione locale, la DARC (*Deutscher Amateur Radio Club*), rispecchiava ovviamente la tradizionale organizzazione ed efficienza tedesca. Più dell'anno scorso veniva sottolineata la sua strategia di curare le future leve del radiantismo attraverso la diffusione dell'elettronica e della radiotecnica presso i giovani. Su alcuni banchi infatti molti ragazzi, seguiti da esperti *tutor*, iniziavano a effettuare i primi cablaggi… Un gioco, indubbiamente, ma l'impegno e la serietà erano reali. Al termine del lavoro i piccoli si alzavano soddisfatti dal banco portando a casa il frutto del loro impegno, che in relazione all'età poteva essere un oscillofono per l'apprendimento del CW o un gioco di LED intermittenti.

Tra le diverse rappresentanze del colorato panorama dei Club aderenti alla IARU non poteva mancare la nostra ARI, che salutava i convenuti presentando le sue iniziative in campo radioamatoriale. Impossibile menzionare tutte le altre Associazioni, ugualmente cordiali e meritevoli, ma senz'altro va citata la Qatar Amateur Radio Society (QARS), rappresentata da alcuni OM dalle vesti lunghe e candide, che con grande cordialità illustravano la diffusione delle comunicazioni hobbistiche nel loro ricco e sabbioso Emirato.

Quest'anno ho anche visto con piacere la presenza di DokuFunk, il *bureau* austriaco che colleziona QSL, foto, documenti cartacei sulla storia della radio. Nei suoi archivi sono custoditi milioni di immagini originali e non tutte sono visibili in linea. Un patrimonio storico considerevole per i radioamatori (e non solo), una iniziativa davvero *importante*.

Negli altri due capannoni non c'era solo usato ma anche molte piccole aziende che mostravano i loro bei prodotti nuovi. In questi capannoni c'era davvero di tutto: strumentazione, radio d'epoca, militaria, autocostruzione, piccole tecnologie, antenne e computer. Prodotti di grande interesse, ma anche curiosità e ciarpame, confluiti da occidente e da oriente, dal nord e dal sud in questo punto centrale d'Europa.

Qui ho potuto incontrare e scambiare opinioni con un mito della telegrafia e del radiantismo mondiale: Tom Perera, W1TP, OM statunitense del Vermont, un signore di età imprecisata dall'aspetto radioso e dai tantissimi interessi che lo rendono giovanile nonostante qualche anno lo abbia sicuramente (ha la licenza dal 1953!). Tom aveva allestito uno *stand* che proponeva tasti, dispositivi vari, le sue ultime pubblicazioni sulla telegrafia e tanto ancora. Consultare il suo sito (http://www.w1tp.com) è come aprire la porta di un museo, senza segreti.

Nella mattinata di sabato abbiamo assistito al lancio di due palloni sonda equipaggiati di radio e di GPS. Sulle frequenze *monitor* veniva trasmesso il messaggio identificativo, seguito dal segnale APRS. Il doppio lancio è stato curato da un gruppo misto di radioamatori dell'European Balloon Project, tedeschi e di altre nazioni confinanti.

In conclusione dobbiamo dire che quest'anno gli spazi occupati dall'usato, in questa specie di "Porta Portese" mitteleuropea, si sono ridotti di circa il 20% rispetto alla passata edizione. Forse la crisi, o forse la concorrenza di Internet, certo qualcosa sta cambiando nel panorama delle Fiere radiantistiche: vedremo il prossimo anno se questa tendenza continuerà, mutando i connotati di questa grande *kermesse*… Friedrichshafen, alla prossima!

*NdR: un molto più dettagliato, colorito (e illustrato) resoconto sulla Fiera di Friedrichshafen, sempre a firma di Claudio IZØHHH, si trova sul sito degli amici della Sezione ARI di Roma (www.ariroma.it), alla pagina http://www.ariroma.it/docs/vari/fried\_2010.pdf* 

### **I prossimi appuntamenti fieristici**

\_\_\_\_\_\_\_\_\_\_\_\_\_\_\_\_\_\_\_\_\_\_\_\_\_\_\_\_\_\_\_\_\_\_\_\_\_\_\_\_\_\_\_\_\_\_\_\_\_\_\_\_\_\_\_\_\_\_\_

Riportiamo di seguito il programma delle prossime fiere di elettronica, telecomunicazioni e informatica di cui siamo al corrente, senza alcuna pretesa di completezza, e soprattutto invitandovi, prima di intraprendere un viaggio, **a verificare l'effettivo svolgimento dell'evento**.

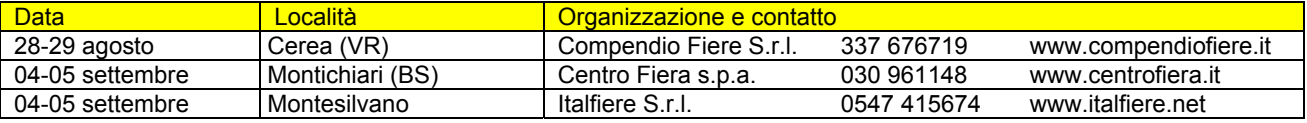

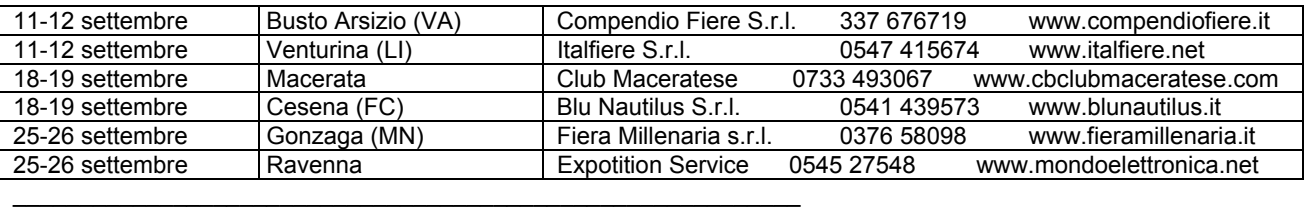

*Riceviamo da Maurizio IN3RXG, Segretario della Sezione ARI di Bolzano, e volentieri pubblichiamo.* 

### **DIPLOMA 34° GIRO DELLE DOLOMITI**

In occasione della 34ª edizione del Giro delle Dolomiti (http://www.girodolomiti.com), organizzato dall'Associazione Sportiva Giro delle Dolomiti, che questo anno si svolgerà dall' 1 al 7 agosto, la Sezione A.R.I. di Bolzano organizza il seguente Diploma.

Periodo: dal 01 al 07 agosto 2010.

Bande: 20, 40 e 80 m.

Modi: esclusivamente SSB, nel rispetto di quanto previsto dai *Band Plan*.

Collegamenti: saranno validi i collegamenti effettuati con le Stazioni che chiameranno "*CQ Diploma Giro delle Dolomiti*".

Modalità: lo stesso nominativo potrà essere collegato più volte nella stessa giornata, purché in banda diversa.

Stazioni *jolly*: durante il periodo della manifestazione saranno attive due stazioni *jolly*, col nominativo di Sezione IQ3CG col nominativo speciale II3GDD, operante dalla Fiera di Bolzano.

Rapporti: le stazioni partecipanti passeranno nominativo e rapporto RS (non serve un numero progressivo).

Punteggio: ogni collegamento con le stazioni che chiameranno per il Diploma varrà 1 punto; ogni collegamento con le stazioni *jolly* IQ3CG o II3GDD varrà 3 punti. Il punteggio totale sarà determinato dalla somma dei punti/QSO accumulati.

Diploma: sarà rilasciato, su richiesta degli interessati, a tutti coloro che avranno totalizzato almeno il seguente punteggio:

OM, SWL, YL e Stazioni di Sezione/Club italiane: 10 punti.

OM, SWL, YL e Club stranieri: 5 punti.

Costo: per il rilascio del Diploma è richiesto un contributo per rimborso spese di 10,00 Euro o US\$ 18, che potrà anche venire effettuato con un versamento Postepay (4023 6004 6323 3967) intestato a Tonolli Maurizio.

*Log:* il *log* va certificato e controfirmato da 2 OM, deve contenere nominativo, ora UTC, rapporto RS e deve riportare l'indirizzo del richiedente e il suo eventuale indirizzo e-mail, unitamente alla richiesta. I *log* dovranno essere inviati entro e non oltre il 20 ottobre 2010 all'attenzione dell'*Award Manager* del Diploma: IN3RXG - Maurizio Tonolli - Via Capri 5 - 39100 Bolzano. Pur non essendo necessario l'invio delle QSL, il *Manager* del Diploma si riserva di verificare i collegamenti effettuati ed eventualmente escludere quanti non inseriti nel *log*.

Eventuali comunicazioni e/o richieste di chiarimenti potranno essere indirizzate a: in3rxg@gmail.com. Altre informazioni saranno comunicate sul sito dell'ARI Bolzano (http://www.aribz.it) alla sezione "Contest e Diplomi", da cui il presente regolamento è prelevabile nella sua versione ufficiale.

### **Articoli tecnici**

#### **Interfaccia digitale per Alinco DJ-X30 (Alessandro IZ5AGZ)**

L'Alinco DJ-X30 è una radiolina che può essere simpatico acquistare dato che arriva sino a 1300 MHz, anche se solo in 3 modi: AM, FM e FM larga. Inoltre è comoda per valutare eventuali TVI o altre interferenze, avendo la ricezione continua e la possibilità di usare antenne incorporate a ferrite per le frequenze basse in alternativa al connettore per l'antenna esterna.

Ho sperimentato la praticità nel ricevere con essa i canali audio TV e ho provato a memorizzare frequenze nei vari banchi in modo da personalizzare il ricevitore: è facile ma tedioso! Per questo sarebbe meglio utilizzare un *editor* da PC e poi fare un veloce *upload*.

Dopo un attento esame mi sono reso conto che per usare il RX in stazione sarebbero comode alcune aggiunte:

- un amplificatore audio per pilotare un altoparlante esterno;
- un regolatore di tensione per alimentare il tutto con i 13,7 V di stazione;
- un'interfaccia per la programmazione rapida da PC: e di questa parleremo nel presente articolo.

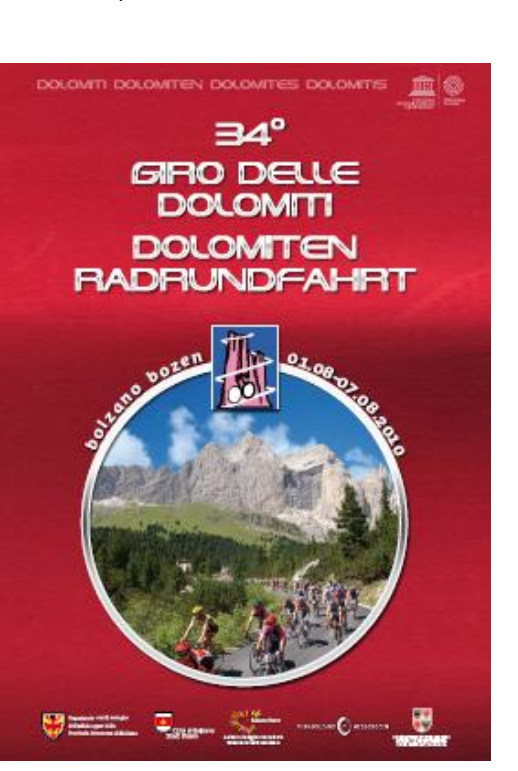

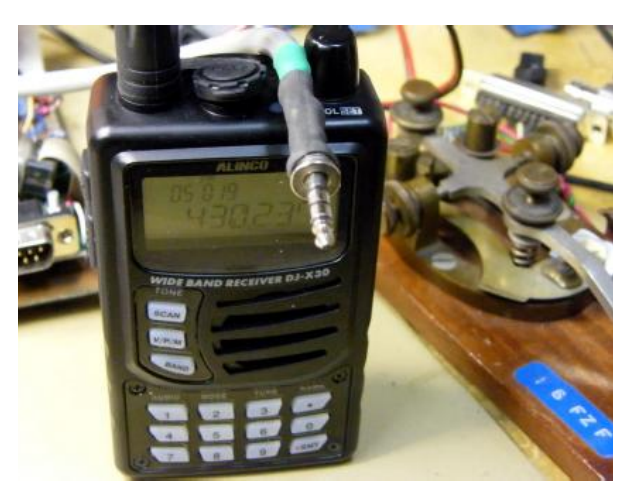

Nella foto si vedono il ricevitore e lo spinotto chiamato nel manuale Alinco "mini spina stereo" a 4 poli. Inserendo lo spinotto l'altoparlante si ammutolisce. Il contatto sulla punta porta il segnale audio. Il contatto verso l'impugnatura del connettore invece è il comune per l'audio ma è anche il contatto di antenna per l'uso di auricolari con quella funzione.

#### Interfaccia digitale

Il manuale in dotazione descrive un modo di funzionamento detto CLONE che serve per trasferire le impostazioni di memoria delle frequenze con un altro apparato o un PC. Si attiva tenendo premuto per un po' di tempo il pulsante MONI prima di premere il pulsante di accensione. Appena appare la scritta CLONE sul *display* si può rilasciare anche MONI. La radio a questo punto è pronta ricevere dati da un'altra radio oppure se si preme la manopola inizia lei a trasmettere i dati al

mondo esterno. Se non si collega niente la trasmissione abortisce e appare la scritta CONNECT e poi subito dopo TIMEOV.

Il contatto vicino a quello in punta è chiamato con più nomi: EX SW oppure TXD-RXD. Ad apparato spento ci si misurano 1,4 V rispetto al comune, ad apparato acceso la tensione sale a 2,2 V, e va a zero quando un segnale sblocca lo *squelch*. Monitorando questo segnale si nota un impulso di 250 microsecondi seguente alla accensione in modo CLONE, e un pacchetto di impulsi seguente la pressione della manopola per una durata di 3 millisecondi circa. Poi più nulla.

Prima di analizzare con più attenzione i dati trasmessi (allo scopo di leggere e scrivere la memoria) ho provato a vedere in rete se ci fosse qualcosa di già fatto, il solito *software* da cogliere maturo come una pera dall'albero. In rete ho così reperito il programma "ALINCO DJ-X8/X30 CLONE UTILITY" nel sito della Alinco: http://www.alinco.com/usa.html

Questo *software* prevede l'uso di un apposito cavo di interfaccia chiamato ERW-4C. Incuriosito, ho trovato nel sito di un OM americano, N4RPD, (http://www.n4rpd.org/projects/erw4Interface.htm) lo schema di tale cavo, che in realtà contiene anche dello *hardware* elettronico, come mi aspettavo.

Si tratta di alcuni transistor che adattano i valori elettrici della seriale RS232 al valore della logica del ricevitore. Ho anche notato che la Alinco vende tramite una ditta sussidiaria un altro modello di cavo per l'interfacciamento con la porta USB di un PC, sicuramente per stare al passo con i PC moderni che non hanno più la seriale e anche per quelli né nuovi né vecchi che hanno la seriale che lavora con tensioni basse, con cui il cavo ERW-4C probabilmente non funzionerebbe (a me però ha funzionato con diversi PC).

Ecco lo schema e la mia prima interpretazione di prova su piastra prototipo del clone ERW-4C. Lo schema mostra i numeri di *pin* per il connettore a 9 *pin*.

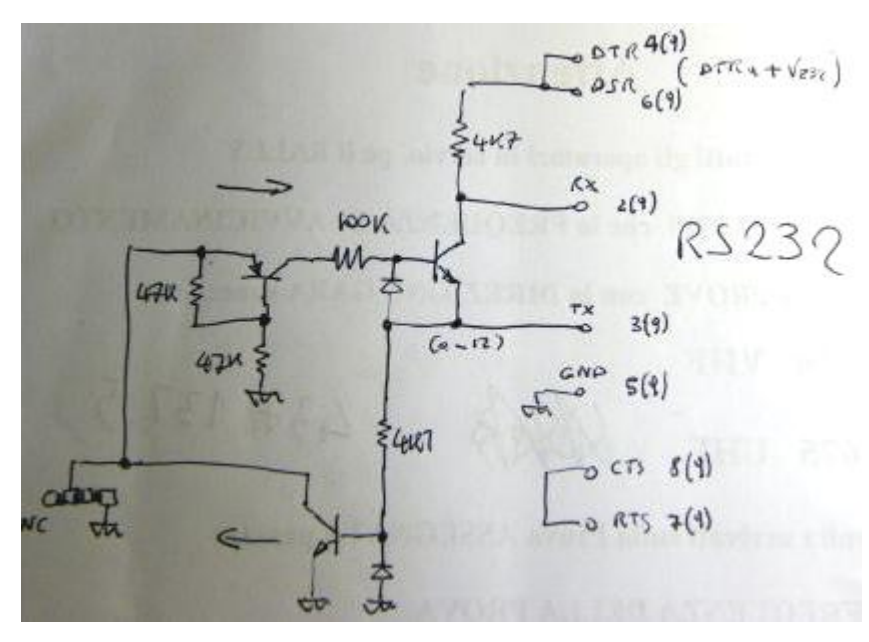

I diodi sono 1N4148 e i transistor NPN sono dei recuperi siglati 8723; dei BC108 vanno benissimo come pure dei 2N2222. Il BJT PNP che ho usato è un BFW43, non avendo altro a portata di mano e non essendo stati specificati dal buon N4RPD sul suo sito; anche qui penso che un 2N2907 sia OK.

Il circuito ha funzionato alla prima prova. Ho attivato il programma sul PC, impostato il modello di ricevitore, impostata la COM1 nel mio caso. A questo punto monitorando con l'oscilloscopio ancora non succedeva niente: mi aspettavo che la tensione su DTR-DSR diventasse positiva, per il regolare funzionamento, invece era sempre –9 V.

Con un po' di fiducia sono andato avanti lo stesso: ho collegato il cavetto alla radio e la ho accesa in modalità CLONE. Nel momento in cui da

programma ho cliccato su "ricevi i dati", ecco che magicamente tutto ha funzionato. La tensione su DTR-DSR è andata a +9 V, e i dati sono passati per diversi secondi.

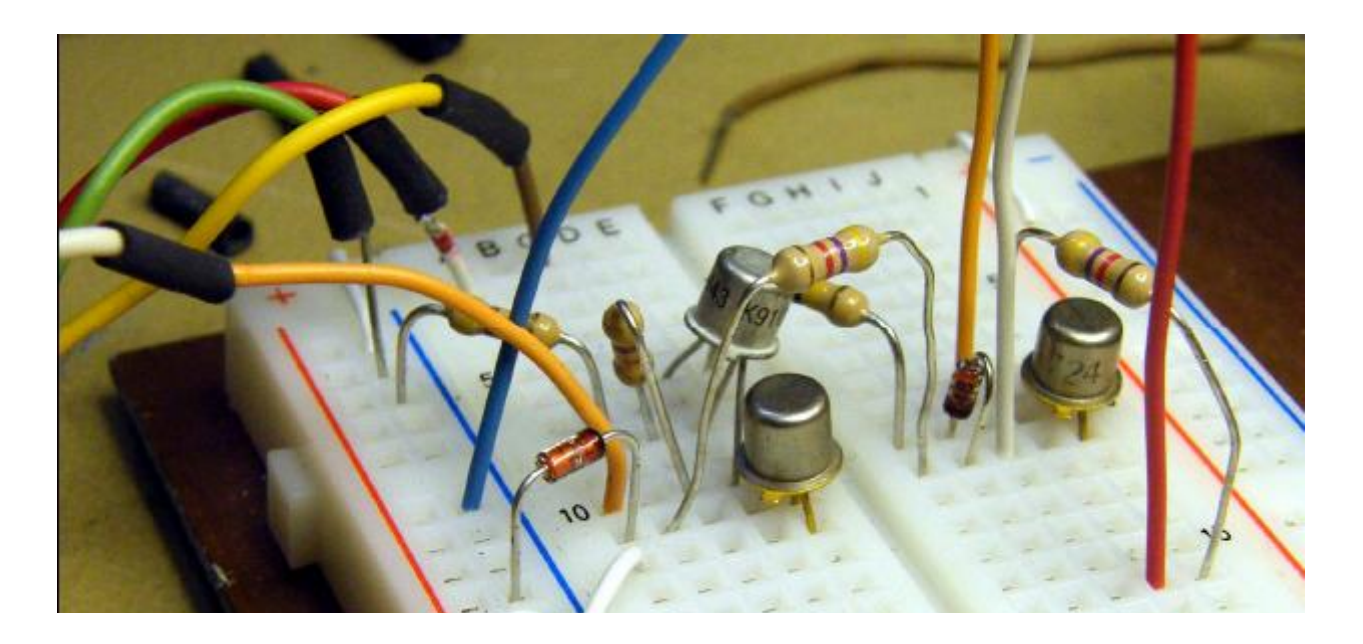

In effetti non è come descritto dal manuale: è bastato attivare il programma per iniziare la scansione. Al termine sulla radio è apparsa la scritta FINISHED. Ho provato anche a modificare i dati sul PC e a fare il trasferimento inverso: OK anche in questo caso. Per istinto ho comunque prima spento e poi riacceso la radio in modo CLONE, non so cosa sarebbe successo se avessi tentato di inviare i dati mentre era presente la scritta FINISHED.

Il programma non è un gran ché quanto a "*user friendly*", ma è sempre meglio che "spippolare" sui tasti della radio. Le etichette con caratteri per ogni frequenza memorizzata ora sono fattibili! È una buona notizia perché mettersi a fare un programma apposta sarebbe non impossibile ma comunque faticoso.

Il programma permette di salvare i dati della radio su disco, con *file* che hanno estensione .AX8. Ho provato a cambiare l'estensione in .CSV o anche .XLS e ho visto che i *file* si aprono con il programma EXCEL<sup>©</sup> di Microsoft<sup>©</sup> mostrando una sequenza di numeri organizzati in righe. I valori si riconducono facilmente al codice numerico a due cifre dei caratteri ASCII dei testi e delle frequenze impostate.

Buon divertimento! 73 de Alessandro, IZ5AGZ

\_\_\_\_\_\_\_\_\_\_\_\_\_\_\_\_\_\_\_\_\_\_\_\_\_\_\_\_\_\_\_\_\_\_\_\_\_\_\_\_\_\_\_\_\_\_\_\_\_\_\_\_\_\_\_\_\_\_\_

*Nota finale: funziona anche con il modello "bello" della Alinco, il ricetrasmettitore che ha più o meno le medesime dimensioni ed è idrofugo e antishock, ovviamente scaricando il software adatto al modello dal sito della Casa.* 

### **Surplus: SAC MR7 (Alessandro IZ5AGZ)**

Ho reperito uno strano ricevitore di cui non si trovano né schema né descrizione, costruito dalla texana Southern Avionics Company. Il modello è MR7A, sigla che starebbe per *Monitor Receiver 7*. Può essere sintonizzato su di una frequenza fissa, in onde medio-lunghe, e parrebbe destinato all'ascolto dei radiofari per uso aeronautico.

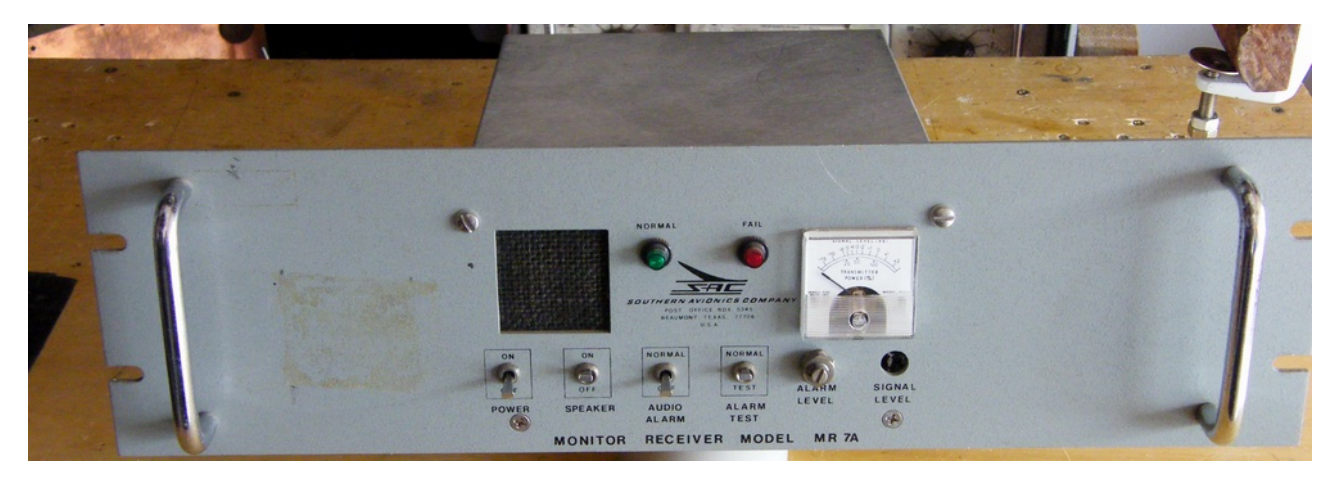

L'alimentazione è in alternata a 220 V. Il frontale è formato *rack* 19" × 3 unità di altezza (12 cm circa), ma il ricevitore vero e proprio è molto più piccolo e occupa solo la parte centrale del pannello. Sul frontale sono visibili un altoparlante e il relativo interruttore per silenziare, due lampade per indicare lo stato "*Normal*" o "*Fail*" del trasmettitore monitorato, uno strumento indicatore del livello del segnale ricevuto.

Oltre a ciò sono presenti l'interruttore di alimentazione, due *switch* per gestire l'allarme , un *trimmer* a vite per settare il livello di soglia dell'allarme e un *trimmer* per l'intensità del segnale (quest'ultimo nel mio esemplare sostituito malamente con un *trimmer* commerciale).

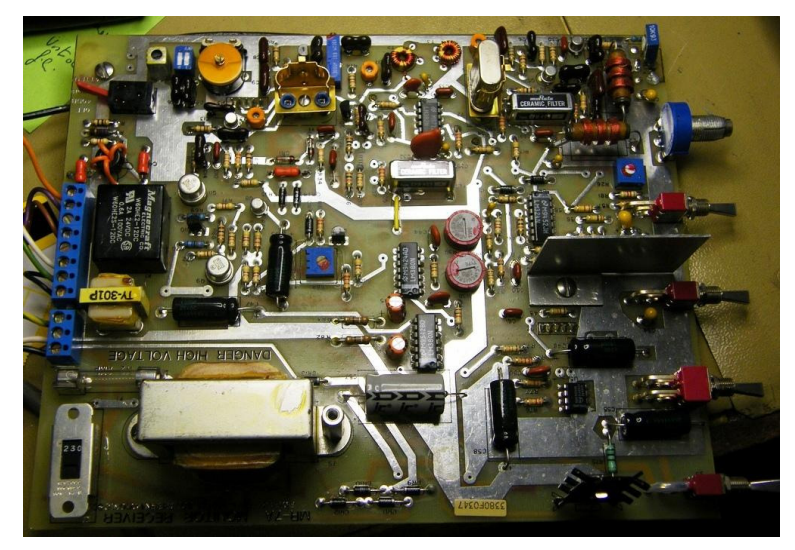

Sul lato posteriore si trovano il connettore BNC di antenna (su cui è presente anche la corrente continua destinata ad alimentare qualche dispositivo esterno), una morsettiera per i segnali di uscita audio e i contatti di un relè di allarme.

All'interno si trovano una scheda principale e una scheda sintetizzatore. La scheda principale alloggia il trasformatore di alimentazione, due filtri ceramici a 455 kHz Murata, diversi circuiti integrati, un quarzo da 10,545 MHz. Sulla scheda del sintetizzatore sono montati un quarzo da 1,6384 MHz, dei divisori fissi, un divisore programmabile tramite micro commutatori, un VCO e un *phase-detector*.

#### Il circuito

Già da un esame iniziale si comprende che si tratta di un ricevitore a doppia conversione, in cui il primo oscillatore è controllato da un PLL. La prima media frequenza è a 11 MHz in modo da avere una frequenza immagine ben distante. La seconda conversione è ottenuta con un oscillatore fisso a quarzo da 10,545 MHz che porta il segnale a 455 kHz per presentarlo ai filtri ceramici Murata.

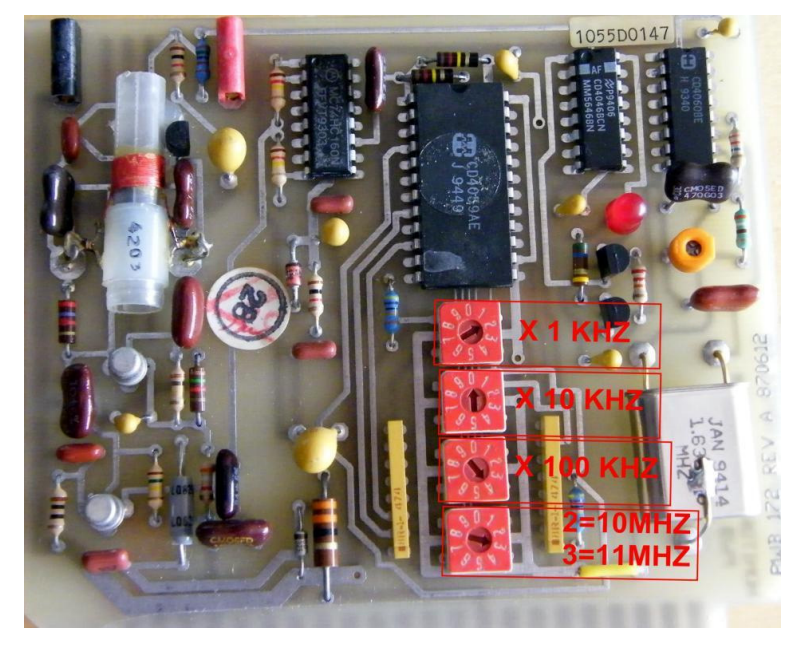

Partendo dal connettore BNC si trova una induttanza che porta l'alimentazione a 12 Vcc a un eventuale preamplificatore remoto, un attenuatore a *trimmer*, un filtro passa basso a pi-greco, un attenuatore a tre posizioni, un circuito accordato sintonizzabile con L-C (*trimmer*) e due capacità fisse inseribili, quindi c'è il *mixer*, costituito da due FET a bassa capacità, bilanciato e con uscita su un filtro a due poli con toroidi.

L'oscillatore locale è rappresentato da un sintetizzatore con frequenza impostabile attraverso 4 commutatori rotativi a 10 posizioni.

L'aggancio di fase è indicato da un LED rosso, e avviene per le frequenze in uscita da 10,4 MHz a 11,6 MHz. Il commutatore dei MHz lavora solo in due posizioni, la 2 per i 10 MHz e la 3 per gli 11. Gli altri commutatori permettono di selezionare i kHz da 1 a 999 con centinaia, decine e unità. A ogni cambiamento di impostazione bisogna attendere alcuni secondi per l'aggancio del PLL.

Non c'è un amplificatore di prima media frequenza, a riprova che il ricevitore è destinato a segnali forti. Segue un secondo *mixer* a mosfet *dual-gate* (la cui sigla è illeggibile…) e il primo filtro Murata.

Il rimanente del circuito non è di facile interpretazione, comunque è rappresentato da rivelatore, circuiti di soglia, *S-meter*, ecc., compreso il secondo filtro e l'integrato LM382, che pare utilizzato come amplificatore a 455 kHz.

Ci sono anche un relè con i contatti che fanno capo alla morsettiera di uscita e un trasformatore per portare l'audio all'uscita con impedenza di 500 ohm.

L'alimentazione proviene dalla rete, con selettore 115-220 V, trasformatore, rettificatore con 1N4004, filtri e regolatore 7812 in *case* TO220.

#### Conclusioni

Dalle misure e dall'osservazione deduco che l'impiego fosse dai 300 ai 400 kHz, per l'ascolto di un radiofaro molto vicino, e per segnalarne l'eventuale *fault* con un allarme.

Una prova a 137 kHz non ha dato grandi risultati: poca sensibilità, seppure l'apparato risulti strumentalmente OK… peccato!

### **Il sito web del mese**

### **AC6V Amateur Radio & DX Reference Guide (IWØDGL)**

Questa volta vi segnalo uno dei più completi siti radioamatoriali che si possano trovare: "AC6V Amateur Radio & DX Reference Guide", sito che spazia a 360° su quanto può interessare un radioamatore, e che si trova all'indirizzo web: http://ac6v.com/

Questo sito, gestito e aggiornato da AC6V, è una vera miniera di *link* a siti che vanno a toccare tutti gli aspetti delle possibili applicazioni e interessi radioamatoriali.

Purtroppo il sito è in inglese, ma è comunque molto ben fruibile; dalla *home page* inoltre c'è la possibilità di fare ricerche sia al suo interno che sull'intero Web.

Di seguito vedete lo *screenshot* della prima parte della *home page*. Vi consiglio una visita!!!

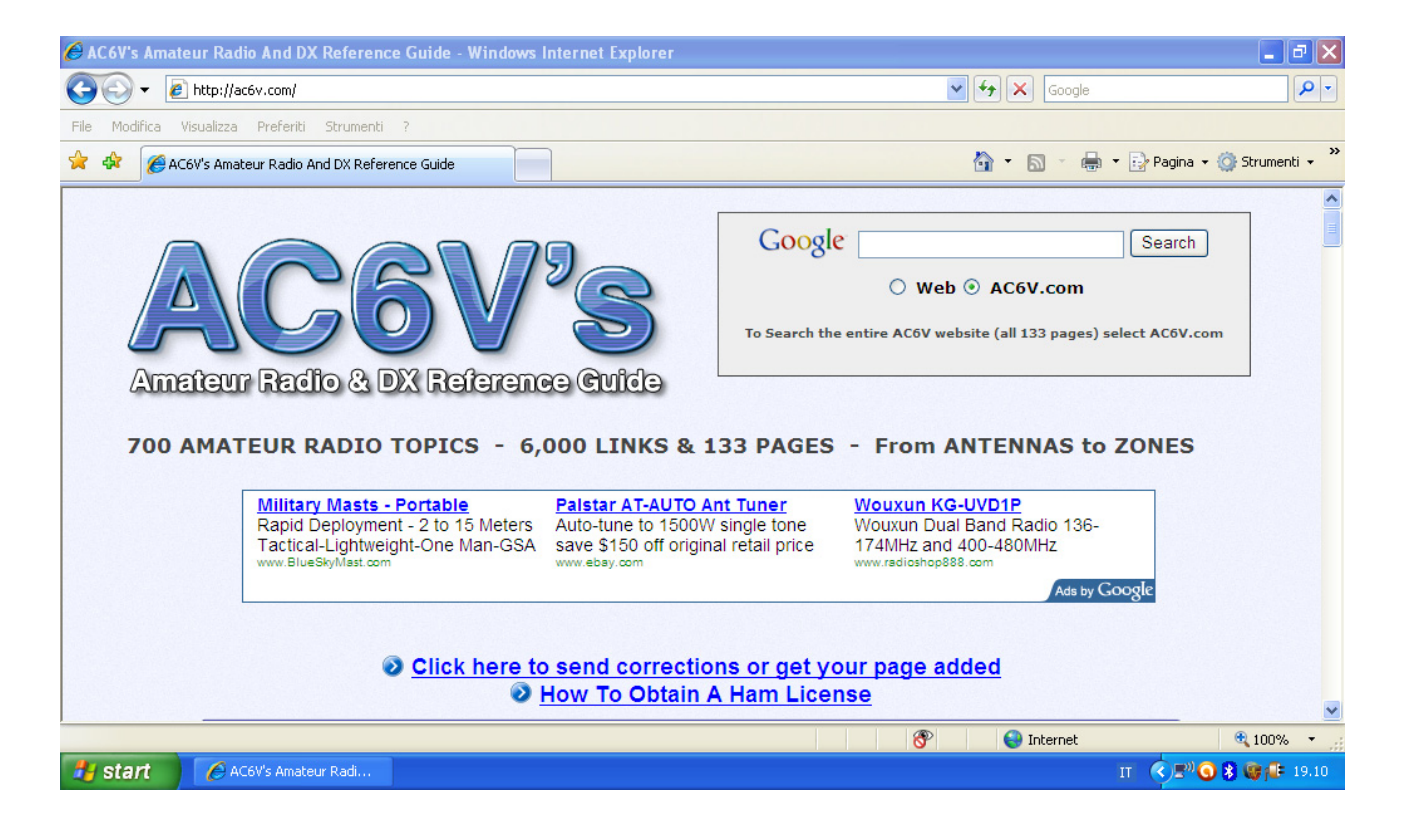

Ricordo anche che chi volesse segnalare un sito web lo può fare scrivendo alla Redazione, sarà mia cura vagliarlo e recensirlo. Alla prossima segnalazione!

73 de Giorgio, IWØDGL

## **Fuori tema?**

*Apparentemente siamo molto fuori tema. Però, considerato che le idropulitrici possono trovare impiego anche per pulire grosse porzioni di hardware surplus (tipo cofani di apparecchiature, naturalmente dopo aver tolto l'elettronica!), o magari il fuoristrada al ritorno da un sofferto field-day, direi che anche questo articolo ha il suo posto sul nostro Bollettino…* 

#### **I guai di una idropulitrice da hobby… (Alessandro IZ5AGZ)**

Pur avendo avuto cura di usare la mia idropulitrice con parsimonia e senza fare con essa numeri da circo, si è rotta. Come si nota dalla foto, la rottura è avvenuta nel blocco principale della pompa.

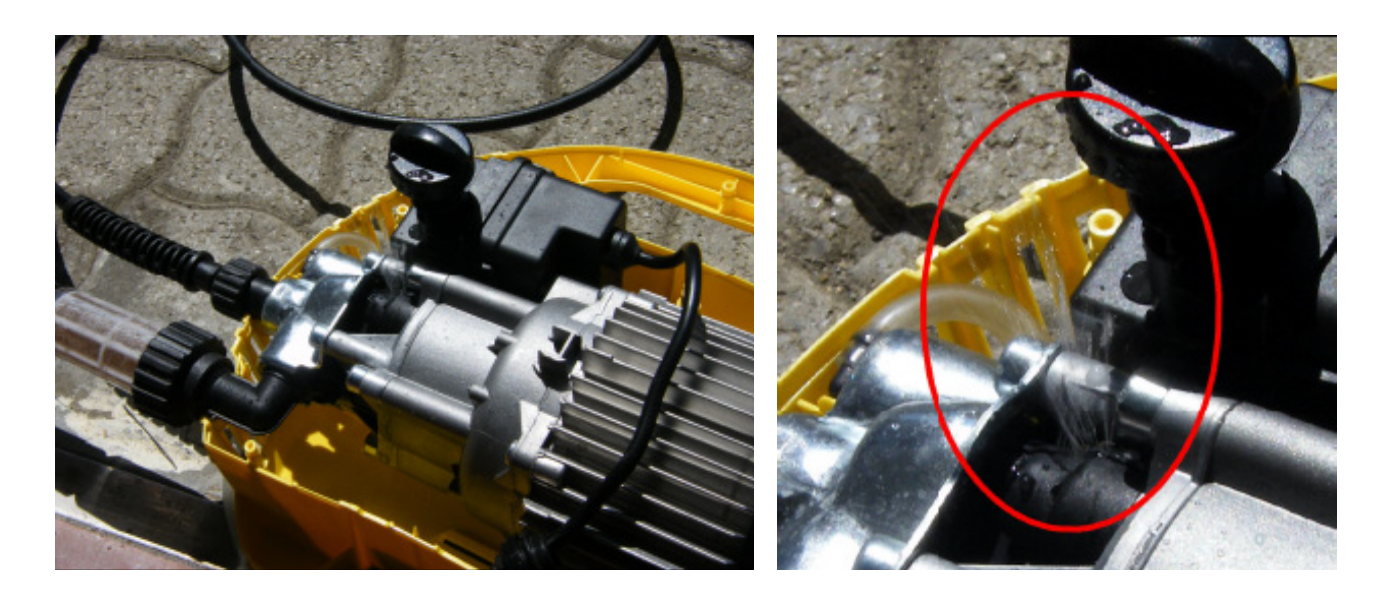

Per aprire i due semigusci e verificare cosa era realmente accaduto all'interno, ho dovuto costruire un attrezzo apposito, cioè saldare un inserto (tipo torx-15 forato) in testa a un vecchio cacciavite, al fine di poter accedere all'unica vite di sicurezza anti-manomissione.

## Riparazione si o no?

Anche considerando nullo il costo tempo che io dedicassi a un'eventuale riparazione, affinché questa fosse conveniente occorrerebbe che il costo dei ricambi fosse molto basso. Senza contare che il successo di una riparazione casalinga potrebbe essere incerto, in quanto il blocco motore-pompa dovrebbe venire fissato a un banco in modo sicuro, dato che ipotizzo che il serraggio delle viti della testata sia critico; tra l'altro occorrerebbe anche una chiave dinamometrica a inserti (esagono da 6).

Far eseguire la riparazione presso un centro specializzato mi pare invece una soluzione "esagerata", in quanto il valore dell'oggetto nuovo si aggira oggi attorno ai 100 euro, e una riparazione a un prezzo onesto mi aspetto che non costi meno di 50-70 euro. E tutto senza considerare il trasporto…

### Conclusioni…

In conclusione si capisce che questi oggetti di elevate prestazioni commercializzati come beni di consumo sono una fregatura… mi è già andata bene che non si sia rotta subito dopo l'acquisto: magari ci sarebbe stata anche una discussione per l'eventuale riconoscimento della garanzia!

Mi chiedo quanto avrebbe inciso sul prezzo totale dell'oggetto il realizzare il corpo della pompa in alluminio anziché in plastica, ma forse allora avrebbe ceduto qualche altro particolare…

Non usandola solo per pulire la macchina e altri mezzi, ma a volte anche per pulire qualche oggetto radiantistico (surplus), temo comunque che la dovrò riacquistare…sigh!

## **L'angolo della telegrafia**

### **Tasto "Scout" (Vito IZØGNY)**

Ricordate che sul precedente numero del GB abbiamo parlato del nostro incontro con gli Scout a Casamari e abbiamo brevemente accennato a un tasto che avevamo fatto loro autocostruire? Ora vedremo più in dettaglio questo "progetto"…

Beh, magari "progetto" è una parola grossa… si tratta di una di quelle realizzazioni che gli anglosassoni designano con espressioni tipo "*Sunday afternoon project*", perché vanno giusto bene per non annoiarsi in un piovoso pomeriggio, facendo qualcosa di divertente. In particolare qui non ci rivolgiamo ai cultori della telegrafia nelle sue espressioni più sublimi, ma piuttosto a qualche OM che voglia garbatamente invogliare il figlioletto a fare qualcosa con le sue mani, orientandolo anche (ma guarda un po'!) verso il mondo della radio, o a qualche insegnante che voglia tenere sveglia l'attenzione di una classe e far capire che non è sempre

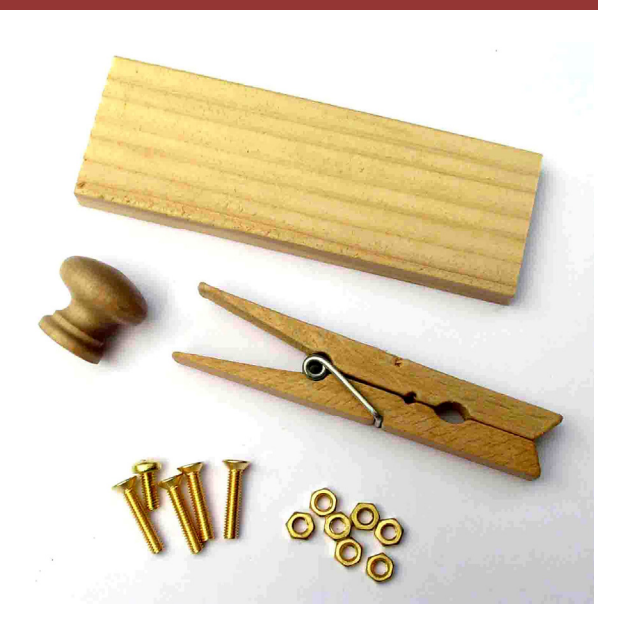

necessario *comperare* tutto bello e pronto, dato che qualche volta si può anche *fare*.

Diciamo subito che le prestazioni di questo tasto (che comunque funziona!) non sono esattamente quelle di un Marconi o di uno Junker. Pensare di usarlo davvero *on air* sarebbe giustificato probabilmente per chiedere soccorso da un'isola deserta, in mancanza di altro con cui trasmettere; molto meno per fare dei QSO di *routine*. Il suo difetto più grosso risiede nella scarsa "stabilità geometrica", perché la leva non si limita a ruotare attorno al fulcro, ma tende anche a imbardare rispetto alla base. Per contro però il suo costo è davvero irrisorio e la realizzazione semplicissima, il che ne fa un simpatico oggetto didattico, adatto anche per "produzioni di massa" come potrebbero essere quelle di una classe scolastica.

Il materiale necessario è mostrato quasi tutto nella figura: si vede subito che il "cuore" è una molletta da bucato in legno (10 costano un euro!). La base è una porzione di "cantinella" di legno da una decina di mm di spessore su cui la molletta viene avvitata, e il pomolo (il pezzo più costoso, poco più di un euro) è di quelli da cassetto. Il resto è rappresentato da poche viterie in ottone e due pezzetti di filo conduttore.

Direi che non c'è bisogno di dare quote o istruzioni particolareggiate poiché la foto dell'oggetto finito parla da sola, ma giusto due suggerimenti. Il primo riguarda la molla: quella delle mollette, così come è, è troppo dura per consentire una manipolazione "sciolta", perciò conviene snervarla un po'. Inoltre, se si utilizzano per montare le parti viti e dadi (anziché viti mordenti da legno, che potrebbero spaccarlo visto che né le mollette né le cantinelle sono in legno duro), conviene incassare i dadi nel legno realizzando per questi delle sedi di diametro pari all'altezza dell'esagono, in cui inserire fermamente i dadi stessi con un colpo di martello.

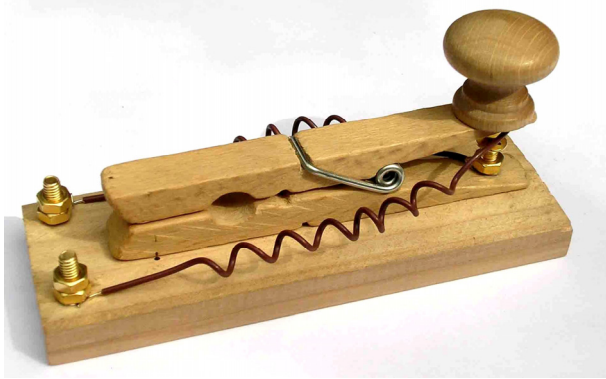

È tutto! Buon divertimento!

### **Libri nuovi e vecchi**

#### **Giuseppe Montuschi, fondatore di Nuova Elettronica (Vito IZØGNY)**

Tutti conosciamo Nuova Elettronica, rivista ormai storica fondata nel 1969 da Giuseppe Montuschi. Era questi un valente tecnico, nato nel 1927 e formatosi durante il periodo della Seconda Guerra Mondiale come radioriparatore e successivamente in Germania presso una fabbrica di radioricevitori.

A seguito di queste esperienze aveva iniziato la sua attività editoriale con un libro in lingua francese sulla riparazione dei ricevitori pubblicato in Belgio, che ebbe buon successo e al quale seguirono libri e articoli tecnici per riviste italiane di elettronica. Fu così che per dirigere una di queste tornò dalla Germania, ma ben presto (siamo nel 1952), per disaccordi con l'editore, si "mise in proprio" fondando una sua testata.

Diresse così La Tecnica illustrata, Selezione pratica, Sistema Pratico. Quest'ultima rivista raggiunse la ragguardevole tiratura di duecentomila copie, proponendo argomenti tecnici vari, non solo di elettronica, ma anche di meccanica, ottica, modellismo… Erano anni di veloci progressi tecnici, e anche di diffuso interesse popolare per le nuove tecnologie, che offrivano possibilità di risparmio, se applicate a livello *hobbystico*, ma anche di guadagno, quando potevano divenire professione.

A proposito del primo aspetto basti ricordare che proprio Sistema Pratico propose nel 1955 un *kit* per l'autocostruzione di un televisore: le trasmissioni televisive regolari in Italia erano iniziate giusto l'anno prima, e il televisore era un oggetto decisamente costoso e alla portata di pochi. Quanto al fatto che la radiotecnica potesse passare da *hobby* ad attività lavorativa, lo conferma proprio la vendita, qualche anno dopo, nel 1963, di Sistema Pratico a una scuola tecnica per corrispondenza. Chi di noi con qualche anno in più non ricorda le pubblicità di allora delle scuole che, attraverso l'invio per posta di dispense e materiali, in quegli anni contribuivano a formare radiotecnici, tecnici audio, elettricisti, ecc.?

Nel 1965 Montuschi fondò a Bologna QuattroCose Illustrate, in cui dovette limitare gli argomenti di elettronica a causa di accordi contrattuali legati alla vendita di Sistema Pratico. In particolare essi gli impedivano la commercializzazione di *kit* di montaggio, cosa che aveva fatto con la precedente testata e che riprese immediatamente a fare dal 1969, quando decaddero i vincoli contrattuali e fondò Nuova Elettronica.

Proprio nel proporre in *kit* la maggior parte dei progetti presentati sta una delle peculiarità di questa rivista. Altra peculiarità è l'attento collaudo di tutto quanto pubblicato, anche in virtù di un fornito Centro Ricerche che affianca la Redazione. Ulteriore caratteristica della rivista è di non contenere pubblicità e di finanziarsi proprio con le scatole di montaggio, oltre che con le iniziative editoriali. Queste ultime riguardano sia libri tematici (qualche

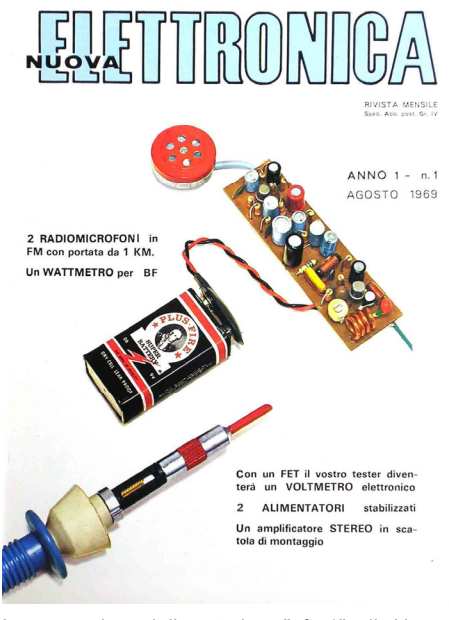

La copertina dello storico "n° 1" di Nuova Elettronica (agosto 1969).

\_\_\_\_\_\_\_\_\_\_\_\_\_\_\_\_\_\_\_\_\_\_\_\_\_\_\_\_\_\_\_\_\_\_\_\_\_\_\_\_\_\_\_\_\_\_\_\_\_\_\_\_\_\_\_\_\_\_\_

numero fa del GB abbiamo recensito quello sulle antenne), sia la proposizione dei numeri arretrati in comodi volumi rilegati per annate a prezzi vantaggiosi, in controtendenza con le altre riviste che in genere ne maggiorano il costo. Oltretutto ciò rende reperibile l'intera serie dei fascicoli pubblicati, sin dal primo (mitico) numero.

Nel corso degli anni svariatissimi sono stati i progetti presentati da Nuova Elettronica, da quelli di radio e televisione alle strumentazioni di misura ai computer, sino, specie ultimamente, alle applicazioni elettromedicali (in qualche caso anche un po' "alternative", a dire il vero…).

Montuschi è morto nel 2009, avendo già lasciato dal 1990 per motivi di salute la conduzione di Nuova Elettronica alla figlia e all'attuale Direttore Leonardo Righini.

*Quanto riportato nel presente articolo proviene principalmente dalle informazioni raccolte da Luigi Serrantoni, al quale va un doveroso ringraziamento e plauso, pubblicate il 9 ottobre 2007 sul sito ComputerHistory.it (http://www.computerhistory.it/index.php?option=com\_content&view=article&id=62&Itemid=125), oltre che dalla voce "Nuova Elettronica" di Wikipedia (http://it.wikipedia.org/wiki/Nuova\_Elettronica).* 

Il Genzano Bulletin è scaricabile anche dal sito della Sezione: http://www.arigenzano.it/bollettini.html. Gli articoli di carattere tecnico sono inoltre reperibili alla pagina www.arigenzano.it/tecnica.html

Il Genzano Bulletin è aperto alla collaborazione dei lettori. Potete inviare i vostri contributi (specialmente articoli tecnici e di autocostruzione!) all'indirizzo: bollettino@arigenzano.it. A questo indirizzo vanno anche le richieste di inserimento o di cancellazione dalla lista di distribuzione.